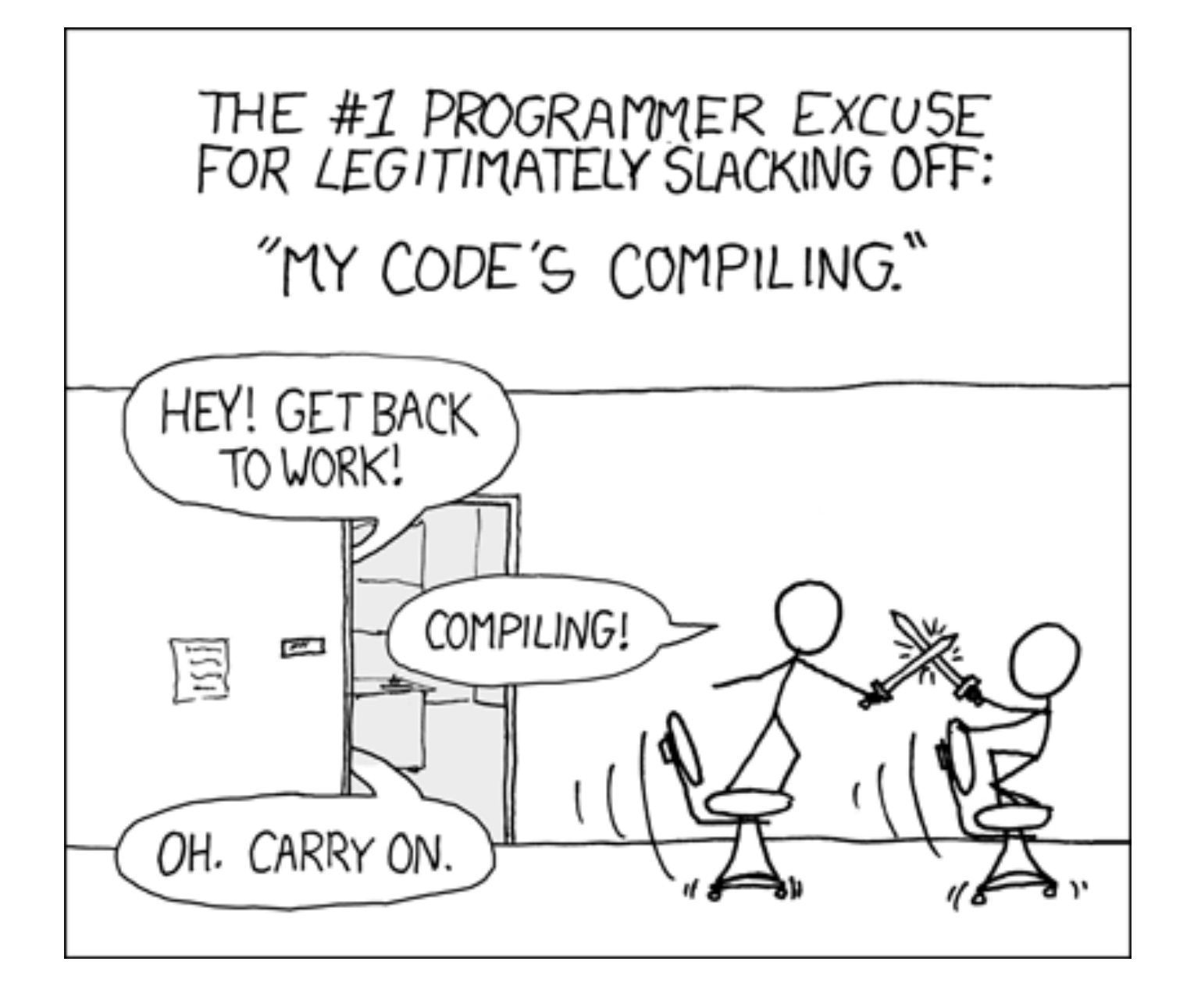

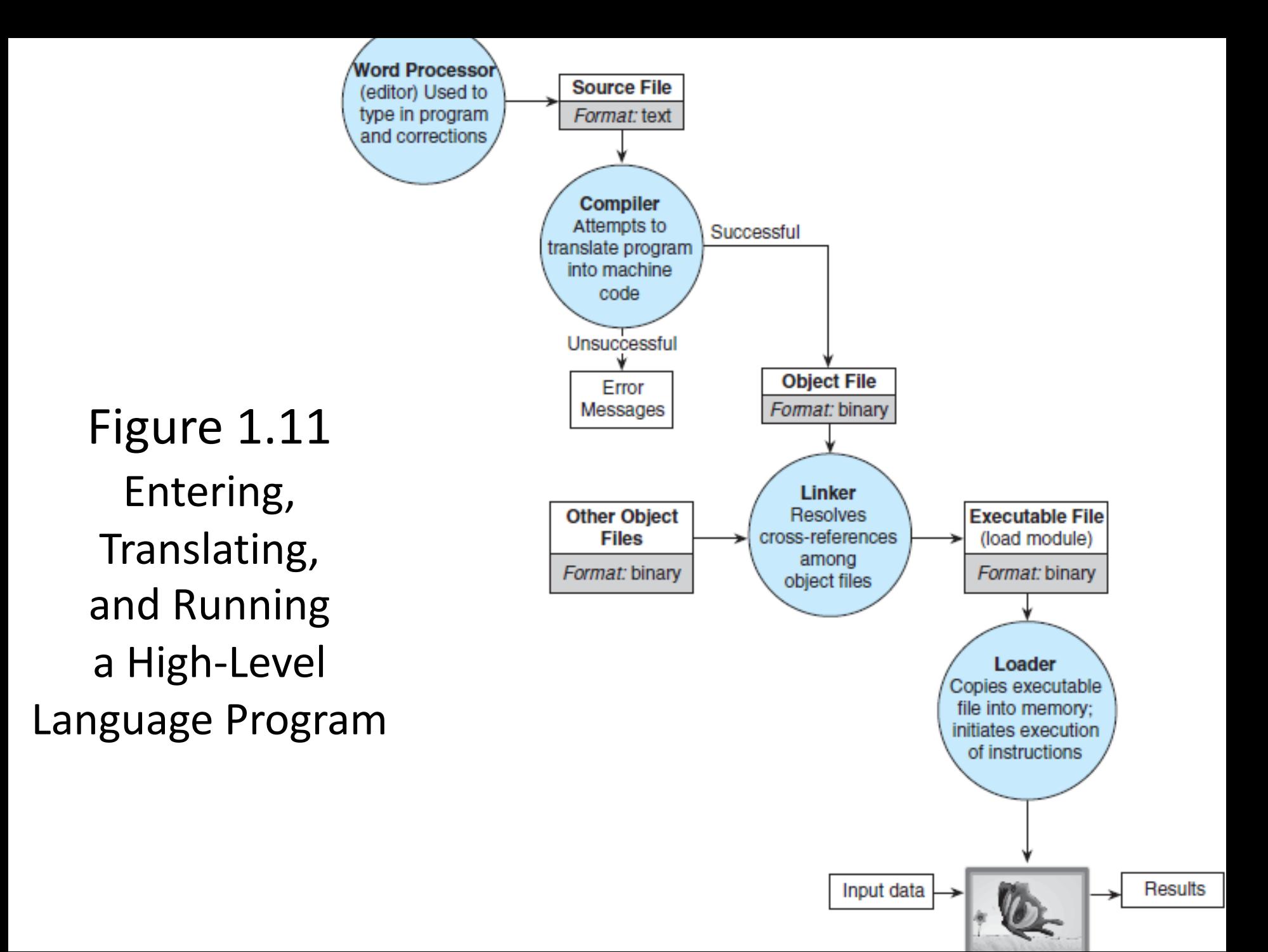

# Object files

- use .o extension
- -c flag in gcc only compiles, does not link
- running gcc on object files will link them

#### gcc file1.o file2.o

#### warning: -o does not make object files! -c does.

## Makefiles

- Once we have many .c files, which should be recompiled?
- a Makefile consists of rules (saying what depends on what) that make follows to recompile any changed code.
- first rule is default target (final executable, for us)

target: dependencies what to do (how to build target)

warning: tab is required

#### exe: student.o student\_prog.o gcc -o exe student.o student\_prog.o

student\_prog.o: student\_prog.c student.h gcc -c student\_prog.c -Wall

student.o: student.c student.h gcc -c student.c -Wall

- exe depends on student.o and student prog.o
- student prog.o depends on student prog.c and student.h
- student.o depends on student.c and student.h

## Makefiles

• can run with specific targets

make mytarget

• clean should clean up directory by removing object and executables make clean

• can use variables